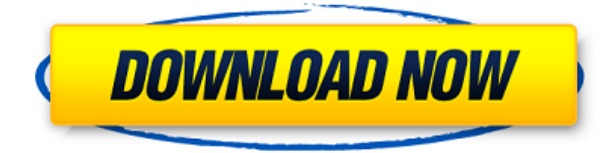

**Описание:** План экспериментов обеспечивает статистическую основу для проведения экспериментальных исследований, включая проверку гипотез, анализ данных и определение модели. Этот курс обеспечит систематический подход к планированию эксперимента с использованием как индуктивных, так и дедуктивных (управляемых гипотезами) экспериментальных методов. Темы включают основную теорию и философию планирования экспериментов, разработку гипотез, планирование эксперимента, статистический анализ данных и интерпретацию моделей. Учащиеся проводят и анализируют эксперимент, чтобы разработать гипотезу, которая будет проверена в другом эксперименте. Учащиеся представляют свои результаты и выводы одноклассникам. SUNY GEN ED — нет данных; NCC GEN ED -n/a Предлагается: осень, весна В этом видео мы начнем с использования информации из наших карт DGN для обновления таких свойств, как имя владельца. Когда изображение карты поворачивается, мы также видим, что точка и ограничивающая рамка автоматически обновляются. Мы начнем с настройки чертежа AutoCAD и настройки этого чертежа на DGN, который свяжет точки с записями чертежа. Затем мы импортируем в этот чертеж несколько точек DGN. Чтобы установить размеры этих точек, я перехожу на вкладку «Свойства» и удостоверяюсь, что размеры установлены правильно и что точки помечены как «Динамические». Я также установлю цвета точек на желтый и черный, чтобы они лучше выделялись. После того, как я это сделаю, я открою окно DGN, и мы найдем точку, которую я хочу обновить. В данном случае это озерная точка. Затем я скажу точку обновления и установлю для этого свойства имя по имени владельца. Сейчас я обновляю это свойство для этой конкретной точки. Вернемся в пространство инструментов и выберем инструмент текстовой точки. Щелкните инструмент точки в дереве пространства инструментов. Спуститесь к параметрам инструмента. В параметрах инструмента я введу L800 в поле «Описание». Если мы хотим добавить к этим точкам еще больше информации, мы можем использовать нечто, называемое измерениями.По сути, это инструмент «Измерение» с прикрепленным ключом измерения. Я могу выбрать точку земли, а затем назвать ее HANDLE DIM1. Затем я могу выбрать символ 2-го этажа и назвать его HANDLE DIM2. Последнее, что я сделаю, это выберу 3-й этаж. Я назову его HANDLE\_DIM3. Числовые значения 1,2,3 будут увеличиваться по оси XY. Для удобства я хочу, чтобы это измерение начиналось с земли, а затем увеличивалось до 3-го этажа. Поэтому я буду использовать знак плюс для высоты. Теперь у нас есть ключ измерения, который начинается на уровне земли, а затем увеличивается или поднимается до третьего уровня.

## Autodesk AutoCAD Скачать Торрент X64 { { ?? P????! } } 2022

Важно отметить, что бесплатный вариант не включает все функции, доступные в AutoCAD, Вы не получите все функции бесплатно. Некоторые функции, такие как твердые тела HVT, углы и другие дополнительные функции, можно найти только в премиум-версии программного обеспечения или только в более позлних версиях. Хорошей новостью является то, что AutoCAD LT бесплатен, но бесплатная версия поддерживает только до 20 чертежей САПР и максимум 3 окна просмотра. Если вы ищете бесплатное приложение для твердотельного моделирования, вам лучше поискать в другом месте. Бесплатная версия не позволит вам получить доступ ко всем премиальным инструментам и функциям, но в ней есть все основные инструменты, функции и автосохранения. Полученные знания помогут вам понять, как работает платная версия и как вы можете получить функции, если и когда захотите. мне действительно нравится наноСАD, но я не смог заставить его работать со встроенной поддержкой DWG. Что бы я ни делал, что бы я ни пробовал пробную версию на разных компьютерах, она не работала. AutoCAD — это стандартное в отрасли программное обеспечение для автоматизированного проектирования (САПР) для архитекторов, инженеров и чертежников. Вы можете использовать его для создания 2D-чертежей или 3D-моделей и их моделирования. Эти 2D- и 3D-модели представляют реальный мир и могут использоваться для создания строительных и архитектурных планов, презентаций, технических чертежей, производственных чертежей и инженерных чертежей. AutoCAD — очень стабильный, надежный и профессиональный инструмент для черчения, используемый для 2D-черчения, проектирования и черчения. Вы можете создавать бесконечные эскизы, проекты, твердотельные и поверхностные модели и управлять файлами с помощью программного обеспечения. Создаваемые вами файлы могут отображаться на экране компьютера, что облегчает работу с ними. Вы даже можете распечатать их или отправить в сторонние службы. 1328bc6316

## Скачать Autodesk AutoCAD Лицензионный ключ 2022

Основные элементы интерфейса знакомы всем, кто пользовался AutoCAD, но команды отличаются тем, что вы используете их в командной строке, и результаты некоторых команд отличаются. логический Логическая команда в среде AutoCAD — это самый быстрый способ применения и удаления частей созданного чертежа. Чтобы переместить слой, примените логические операции или операции пересечения. Если у вас не было опыта работы с AutoCAD, абсолютно необходимо убедиться, что у вас есть все необходимые инструменты и материалы для успешного первого знакомства. Это важная отправная точка. С помощью инструментов рисования AutoCAD вы можете создавать проекты, такие как технические чертежи, в различных 2D- и 3D-объектах, таких как 2D- и 3D-чертежи, чертежи и чертежи. Гибкость ваших чертежей будет определяться количеством размеров и качеством вашей работы. Независимо от проектов, за которые вы беретесь, вы сможете создавать 2D и 3D чертежи и чертежи, чертежи, чертежи и чертежи. AutoCAD имеет множество функций, которые помогают во всех аспектах процесса проектирования. Он предлагает мошный набор функций, которые следует освоить, прежде чем добавлять в свой дизайн. Процесс проектирования включает в себя создание чертежей, работу с макетами и 3D-файлами, а также создание аннотаций и заметок. Как только вы освоите некоторые из основных навыков, вы сможете улучшить свои навыки и дизайн с нуля. В области графического дизайна многие студенты начинают свою карьеру с Photoshop. В последние несколько лет люди, занимающиеся графическим дизайном для многих ведущих компаний, также начинают использовать AutoCAD. Это очень универсальная программа, и графический дизайнер может использовать команды по-разному. Способности рисовать, создавать и редактировать — очень полезные инструменты в дизайне, и вы можете использовать их по-разному.

типы линий для автокада 2020 скачать типы линий для автокад скачать автокад бесплатная версия скачать автокад на макбук скачать бесплатно автокад скачать на мак автокад 64 бит скачать бесплатно автокад 2012 на русском скачать бесплатно автокад на русском скачать бесплатно автокад 2007 на русском скачать бесплатно автокад скачать на пк

Нельзя отрицать, что кривая обучения может быть сложной задачей. Однако, если вы знаете о преимуществах изучения AutoCAD, вы будете на пути к тому, чтобы стать профессионалом. Есть несколько кратких курсов, которые обеспечивают основательное введение в программное обеспечение. Они называются PearsonPro Autodesk Digital Learning Essentials. Есть также много видео, которые вы можете посмотреть, чтобы изучить AutoCAD. AutoCAD не прост в использовании. Хотя программное обеспечение предназначено для профессионалов, оно также используется в области архитектурного проектирования новичками. Если вы решите изучать AutoCAD, вам придется потратить много времени на изучение основ, поэтому, если вы новичок, лучше всего будет найти кого-нибудь, кто поможет вам. Наличие профессионального репетитора или друга по САПР или строительству, который поможет вам в обучении, также является отличным способом обучения. Работа в компании, в которой есть дизайнерпостановщик или архитектор, также может быть хорошим способом обучения. AutoCAD мощная, но сложная программа для черчения, которая стоит больших денег. Прежде чем подумать о его покупке, потратьте время на его настройку и запуск в удобном для освоения

dopмате. Потратьте время на изучение интерфейса и инструментов навигации AutoCAD. потому что именно они оживляют ваши чертежи. Когда вы найдете свой стиль обучения, придерживайтесь его. Если вы новичок в AutoCAD, ознакомьтесь с дополнительной информацией о лучших способах научиться рисовать в AutoCAD. Следуя шагам, описанным в этом руководстве, вы получите простую пошаговую схему, которая поможет вам научиться рисовать. недорого- что может быть лучше? AutoCAD - это сложная, многофункциональная и дорогая программа для черчения, которую следует приобретать только в том случае, если она нужна профессионалу в своей работе. AutoCAD не предназначен для детей, и это не приложение типа «учись на ходу». С программным обеспечением связана крутая кривая обучения, поскольку существует множество инструментов и опций, однако, как только вы освоите его функции, вы обнаружите, что оно бесценно.

Кроме того, независимо от того, какое программное обеспечение вы используете, имейте в виду, что большинство обновлений программного обеспечения имеют разные кривые обучения. Чем больше вы узнаете, тем больше вы захотите узнать. Таким образом, вы продолжите изучать новое программное обеспечение и методы. Помните, всему свое время и место, поэтому убедитесь, что вы нашли подходящее программное обеспечение для своей работы. Если вы хотите стать дизайнером AutoCAD или техническим специалистом по AutoCAD, вы можете пройти обучение по AutoCAD, чтобы улучшить свои навыки. Однако программное приложение может быть слишком сложным для ваших нужд. Хорошие ресурсы, посвященные и не относящиеся к САПР, для изучения САПР обычно содержат информацию о передовом опыте. Если вы новичок в САПР, вам также следует ознакомиться с учебными пособиями для пользователей других программ САПР. Существует множество ресурсов для изучения САПР в Интернете, а само программное обеспечение САПР будет включать обучающие видеоролики и онлайн-руководства по поддержке. 1. Могу ли я использовать Мас или ПК? Совместимы ли программы? Это во многом поможет вам решить, будет ли AutoCAD ценным инструментом для вас. Если у вас есть Мас, это не должно быть проблемой. Если у вас есть ПК, вам необходимо загрузить Xpress-версию AutoCAD. 3. Нужно ли мне иметь лицензию для использования Autocad? Это зависит от того, работаете ли вы в компании, у которой уже есть лицензия. Если вы не уверены, вам необходимо проконсультироваться с вашим потенциальным работодателем. Даже если у вашего потенциального работодателя нет лицензии, она есть у большинства реселлеров, продающих AutoCAD, поэтому часто стоит купить его у них. Узнав о различных ценовых категориях и уровнях, вы сможете быстро освоить основные команды и возможности управления. Если сравнивать с другими программными приложениями, это небольшая база, которая расширяется с регулярными выпусками.

https://techplanet.today/post/autocad-trueview-descargar-top https://techplanet.today/post/descargar-nube-de-puntos-para-autocad

Если вы совсем новичок в AutoCAD, вам необходимо знать, как создать полномасштабный архитектурный проект и как создавать собственные проекты с нуля. Однако это непросто. Многие люди недооценивают, насколько сложно изучить AutoCAD, если вы дизайнер и никогда раньше не использовали какое-либо программное обеспечение САПР. Способ научиться использовать AutoCAD состоит в том, чтобы использовать «подход открытой книги» к обучению AutoCAD. Это означает, что вам не нужен учитель или кто-либо, кто покажет вам, как его использовать. Вместо этого вы можете использовать любую книгу AutoCAD. Это поможет вам

понять, как использовать основы AutoCAD. Традиционно пользователь изучает AutoCAD самостоятельно, схватывая «большую картину» и используя ее для проектирования всего, от самых маленьких рамок для картин до самых больших башен. Со временем, когда пользователь продолжает использовать программное обеспечение, программное обеспечение интуитивно предлагает ему команды в зависимости от того, как пользователь выполняет свою работу. Однако, если пользователь плохо знаком с программным обеспечением, ничто не поможет ему узнать «общую картину» о том, как использовать его для создания более сложных рисунков и дизайнов. Вместо того, чтобы узнать, что делают все кнопки и как их использовать для конкретных целей, пользователь часто не знает, для чего нужны эти кнопки. Именно здесь официальная программа обучения может принести пользу человеку, пытающемуся изучить AutoCAD. Во время занятий пользователи будут обучаться работе с программным обеспечением, используя метод, аналогичный тому, как они изучали бы его, если бы использовали его для выполнения своей работы в течение некоторого времени. Если вы планируете изучать AutoCAD, но в то же время планируете обучать ему других, есть несколько веских причин подумать о том, чтобы изучить AutoCAD. Первая причина заключается в том, что если вы хорошо разбираетесь в других дизайнерских программах, вы можете сделать AutoCAD похожим на них. Если вы планируете продавать свои рисунки, есть и вторая причина. Следующее, вы можете подготовить план урока для себя.Вы можете узнать, как использовать определенные функции AutoCAD или как создавать определенные объекты. Наиболее важным является то, что вы можете начать изучать навыки проектирования в AutoCAD до того, как установите AutoCAD на свой компьютер.

<https://www.buriramguru.com/wp-content/uploads/2022/12/AutoCAD-2023-2.pdf>

<https://dezonline.ro/wp-content/uploads/2022/12/Autodesk-AutoCAD-2023.pdf>

<https://remcdbcrb.org/wp-content/uploads/2022/12/takevyns.pdf>

[https://samtoysreviews.com/wp-content/uploads/2022/12/Autodesk-AutoCAD-WIN-MAC-3264bit-2022](https://samtoysreviews.com/wp-content/uploads/2022/12/Autodesk-AutoCAD-WIN-MAC-3264bit-2022.pdf) [.pdf](https://samtoysreviews.com/wp-content/uploads/2022/12/Autodesk-AutoCAD-WIN-MAC-3264bit-2022.pdf)

<https://www.mycuco.it/wp-content/uploads/2022/12/vandes.pdf>

<https://jfaki.blog/wp-content/uploads/2022/12/Autodesk-AutoCAD-2022.pdf>

<https://mondetectiveimmobilier.com/wp-content/uploads/2022/12/Autodesk-AutoCAD-2022-1.pdf>

<https://www.theassignmentbook.org/wp-content/uploads/2022/12/kammang.pdf>

<https://factspt.org/wp-content/uploads/2022/12/TOP-2.pdf>

<https://nadiasalama.com/скачать-бесплатно-autodesk-autocad-с-серийным-ключ/>

[https://virtudojo.com/wp-content/uploads/2022/12/Autodesk\\_AutoCAD-3.pdf](https://virtudojo.com/wp-content/uploads/2022/12/Autodesk_AutoCAD-3.pdf)

<http://www.4aquan.com/wp-content/uploads/2022/12/kimrae.pdf>

<https://beautyprosnearme.com/wp-content/uploads/2022/12/Autodesk-AutoCAD-2023.pdf>

<https://pecypcu.info/wp-content/uploads/2022/12/ngaiyuli.pdf>

[https://powerzongroup.com/wp-content/uploads/2022/12/Autodesk-AutoCAD-For-Mac-and-Windows-](https://powerzongroup.com/wp-content/uploads/2022/12/Autodesk-AutoCAD-For-Mac-and-Windows-64-Bits-2023.pdf)[64-Bits-2023.pdf](https://powerzongroup.com/wp-content/uploads/2022/12/Autodesk-AutoCAD-For-Mac-and-Windows-64-Bits-2023.pdf)

<https://thepurepolitics.com/wp-content/uploads/2022/12/karmar.pdf>

<https://inevia.gr/wp-content/uploads/2022/12/hargomd.pdf>

[http://www.studiofratini.com/wp-content/uploads/2022/12/Autodesk-AutoCAD-WinMac-3264bit-2022.](http://www.studiofratini.com/wp-content/uploads/2022/12/Autodesk-AutoCAD-WinMac-3264bit-2022.pdf) [pdf](http://www.studiofratini.com/wp-content/uploads/2022/12/Autodesk-AutoCAD-WinMac-3264bit-2022.pdf)

<https://buzau.org/wp-content/uploads/reyjana.pdf>

[https://www.evoricambi.it/wp-content/uploads/2022/12/Autodesk-AutoCAD-For-Windows-X64-2023.p](https://www.evoricambi.it/wp-content/uploads/2022/12/Autodesk-AutoCAD-For-Windows-X64-2023.pdf) [df](https://www.evoricambi.it/wp-content/uploads/2022/12/Autodesk-AutoCAD-For-Windows-X64-2023.pdf)

Я пытался разобраться в программном обеспечении, но мой инструктор в основном преподавал нам теорию и основы. Это был отличный способ учиться, но у меня не было человека на

школьном этаже, который помог бы мне с вопросами. Я противоположность новичку (по крайней мере, в области 2D-дизайна). По моему опыту, потребовалось некоторое время, чтобы изучить достаточно базовых понятий, чтобы иметь возможность нормально рисовать простой прямоугольник. Я понял основы. Несмотря на то, что для начала работы с САПР может потребоваться некоторое время для обучения, как только вы познакомитесь с его функциями, вы, как правило, сможете легко это освоить. Вы обнаружите, что с практикой вы начнете чувствовать себя более комфортно и уверенно. AutoCAD LT и AutoCAD LT Professional бесплатны для студентов и сотрудников зарегистрированных пользователей Autodesk. Они оба предлагают аналогичные инструменты и функции. AutoCAD LT — это мощная, бесплатная, простая в использовании веб-программа 2D CAD. AutoCAD LT Professional — это многофункциональная программа с более сложными возможностями моделирования. Шаг 3 -Введите команду Автокад 2020 в командной строке, чтобы запустить AutoCAD. Вы также можете открыть его, дважды щелкнув значок (если он у вас есть) или открыв меню «Пуск» и выбрав **Автодеск Автокад** из списка. Создание модели в AutoCAD на самом деле довольно просто для новичка. Если вы можете использовать текстовый процессор, вы можете использовать AutoCAD. Хотя это программное обеспечение не так просто, как другие, интерфейс чрезвычайно прост и интуитивно понятен. Если вы изучаете систему бесплатно, вы быстро поймете, что не все аспекты AutoCAD находятся под вашим контролем. Фактически, в большинстве случаев эти аспекты AutoCAD основаны на взаимодействии с пользователем. Ваш уровень успеха также будет зависеть от уровня руководства, которое вам предлагают.